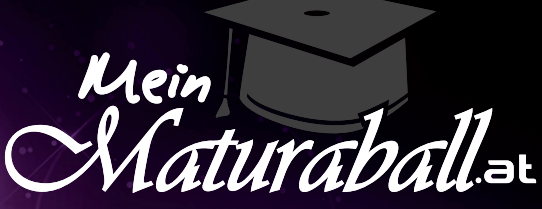

alles für euren Ball

**www.meinmaturaball.at Anfragen und Angebote** anfrage@meinmaturaball.at **Fragen, Feedback, Probleme** support@meinmaturaball.at **Mo - Fr von 8 - 18 Uhr**

# **Druckdatenanleitung**

- **1.Dateiformat 2.Bildauflösung 3.Schriften 4.Beschnittzugabe 5.Mehrseitige Drucksorten**
- **6.Datenübermittlung**
- **7.kostenlose Datenprüfung**

# **1.Dateiformat**

#### **1.1. JPG/JPEG Daten**

Schickt uns eure Daten bevorzugt als **JPG/JPEG** Dateien.

Speichert alle Bilddaten mit maximaler Qualität und im Farbmodus **CMYK** ab.

RGB-Daten werden automatisch ins CMYK-Format konvertiert, hierbei kann es unter Umständen zu Farbabweichungen kommen. Sollte das der Fall sein bekommt ihr jedoch vor dem Druck von uns jeweils eine Ansichtsdatei der druckfertigen PDF zur Freigabe um sicherzustellen, dass die Daten passen.

## **1.2 PDF Daten**

Auch PDF Dateien sind natürlich möglich, aber bitte ohne Druckhilfszeichen und Schnittmarken etc. exportieren. **!**

## **1.3 Mit Photoshop erstellte Designs**

Exportiert Daten aus Photoshop bitte nicht im PDF-Format, in Photoshop erstellte Designs schickt uns bitte aus-**!** schließlich im Dateiformat JPG/JPEG.

## **1.4 Mit Office erstellte Designs**

Mit den Microsoft Office Programmen Word und Powerpoint könnt ihr ebenfalls PDF Daten erstellen. Die optionale PDF-Exportfunktion garantiert jedoch keine fehlerfreien Daten. In den meisten Fällen können wir diese Daten dennoch verwerten oder druckfertige Daten für euch erstellen. Sollten hierfür zusätzliche Kosten aufgrund des Bearbeitungsaufwandes anfallen werdet Ihr natürlich vorab von uns kontaktiert.

# **2.Bildauflösung**

**!**

Um die bestmögliche Druckqualität zu erreichen solltet Ihr eure Druckvorlagen/Bilder mit mindestens **300dpi** bei originaler Druckgröße anlegen, da diese ansonsten bei der Produktion pixelig oder unscharf werden können.

Bei Drucksorten ab **DIN-A2** sind **200dpi**, ab **DIN-A0 100dpi** für qualitativ hochwertigen Druck ausreichend, sofern die Daten in orginaler Druckgröße angelegt werden.

# **3.Schriften**

Die Schriftgröße sollte prinzipiell mindestens **6** betragen, umso größer das Endprodukt umso größer sollten auch die Schriftgrößen gewählt werden um gute Lesbarkeit zu gewährleisten.

#### **ACHTUNG bei PDF-Daten: !**

Achtet darauf ob die Schriften in eurer Datei mitgespeichert sind. Ihr überprüft das indem ihr die Datei auf einem anderen PC öffnet und kontrolliert ob die Schriften korrekt aussehen. Wir können für Schriftersetzungen keine Garantie übernehmen. Auf Nummer sicher geht ihr, wenn ihr die Daten als Bilder (JPG/JPEG) abspeichert.

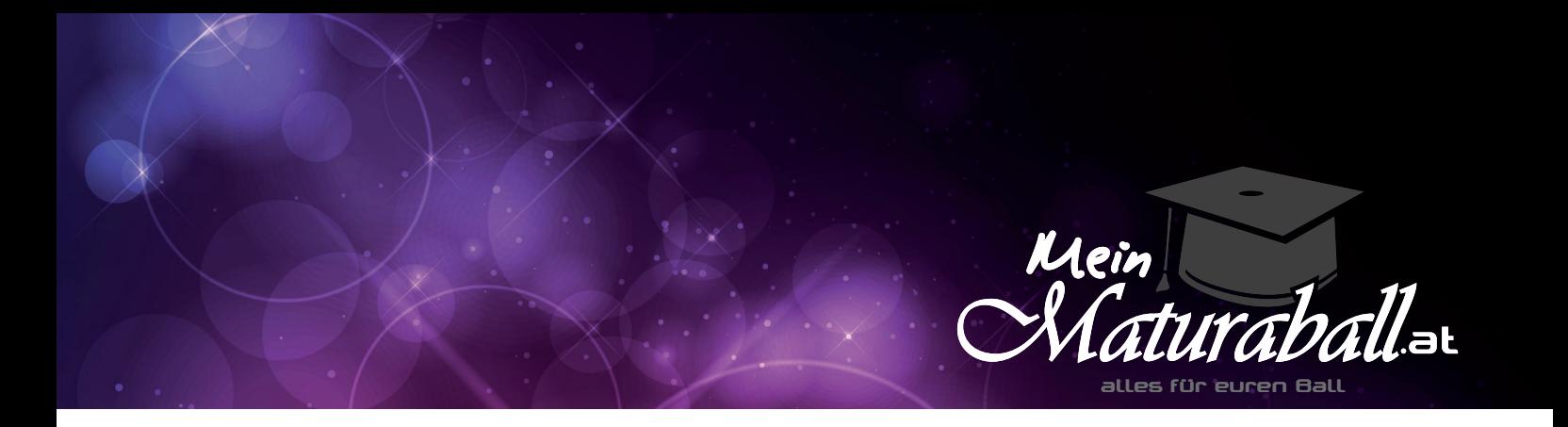

# **4.Beschnittzugabe**

Eure Balldrucksorten werden im Randlosdruck produziert. Hierfür wird eine Beschnittzugabe von 2mm auf allen Seiten benötigt, die im Endbeschnitt wegfällt. Das bedeutet, das Druck-/Datenformat (Größe in der Ihr eure Daten anlegen müsst) ist größer als das fertige Endformat eurer Drucksorten, da größer gedruckt wird und die Drucksorten dann auf das Endformat zugeschnitten werden.

Um weiße Blitzer (Stellen an denen das Hintergrundweiß des Papiers zu sehen ist) zu vermeiden ist es **!** wichtig, dass Ihr **Hintergrundgrafiken und -bilder bis an den Rand des Druck-/Datenformats** anlegt.

**Texte, Logos und Bilder** die nicht angeschnitten werden sollen müssen mit mindestens **8mm Abstand !** zum Rand des Druck-/Datenformates platziert werden.

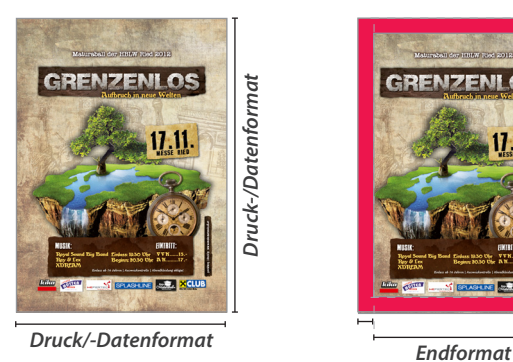

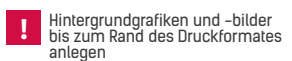

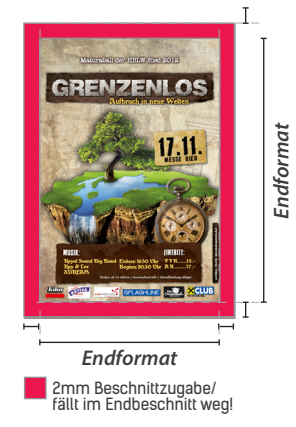

**Übersicht Standardformate**

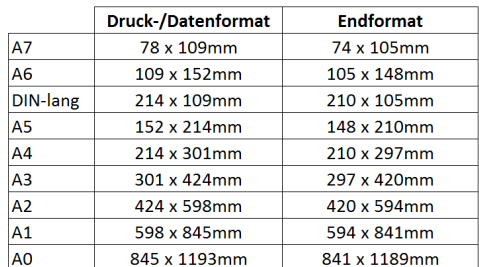

bei anderen Formaten/Sonderformaten rechnet für das Datenformat einfach selbst auf jeder Seite **je 2mm für den Beschnitt** hinzu!

# **5.Mehrseitige Drucksorten**

Legt mehrseitige Dokumente wie Ballführer/Ballprogramme bitte immer als Einzelseiten (nicht Doppelseiten) im Originalformat an.

Die Daten schickt uns bitte im Dateiformat PDF mit allen Seiten in fortlaufender Reihenfolge (Seite 1, 2, 3, 4, 5,...) in einer Druckdatei. **(Bitte nicht jede Seite als einzelne Datei!) !**

# **6.Datenübermittlung**

Druckdaten bis zu einer Größe von 10MB könnt Ihr uns direkt per Mail senden. Bei größeren Dateien habt Ihr 3 Möglichkeiten:

#### **Datenupload auf unseren Server**

Ihr erhaltet von uns auf Anfrage die Zugangsdaten sowie eine einfache Anleitung für den Upload

#### **Datenupload auf einen kostenlosen Hoster**

Ihr könnt die Daten auch auf einen Hoster wie DropBox, Google Drive, WeTransfer oder ähnliche Dienste hochladen und uns den Downloadlink schicken. Bei **mehreren Dateien** ladet diese bitte als **Archiv** hoch (.zip)

## **Datenübermittlung per Post**

Ihr könnt uns eure Daten auch auf CD/DVD oder einem USB-Stick per Post zusenden. Berücksichtigt aber, dass sich dadurch die Produktionszeit eurer Drucksorten um 2-3 Werktage verlängert.

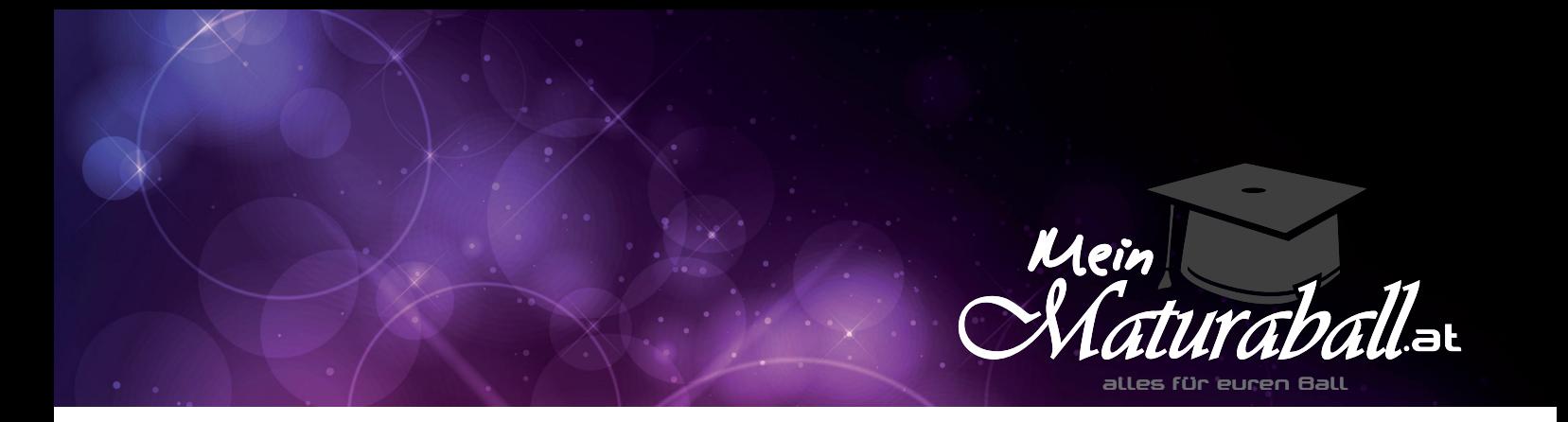

# **7.kostenlose Datenprüfung**

Wir prüfen eure Druckdaten kostenlos auf folgende Punkte:

- **Druckauflösung**
- **Qualität**
- **Dateiformat**
- **Größe**
- **Beschnittzugabe**
- **Ausrichtung**
- **Übereinstimmung mit dem bestellten Format**
- **Seitenanordnung** (bei mehrseitigen Drucksorten)

Wenn Änderungen erforderlich sind erhaltet ihr vor dem Druck eine Ansichtsdatei zur Druckfreigabe.

**Es gehen keine Daten ohne eure schriftliche Bestätigung in Druck!**

#### **MeinMaturaball.at ist ein Service von**

**Mo - Do** 8 - 17 h **Fr** 8 - 13 h **infinite - Web- und Werbeagentur** Schulgasse 9 | 4707 Schlüßlberg

**FBNr:** FN 342045 h **FBG:** Landesgericht Ried i.I. **UID:** ATU65475728

Raiffeisenbank Lohnsburg **IBAN:** AT55 3428 4000 0001 9489 **BIC:** RZOOAT2L284

**Tel.:** +43(0) 650 849 19 64 **Mail:** office@ohnegrenzen.at **Web:** www.ohnegrenzen.at